# Day 1 exercises

Network Analysis

# Exercise 1

Suppose we are allowed to build exactly two more bridges in 18th century Köningsberg (now know as Kaliningrad). Can we place them in such a way that we can walk a path that crosses all bridges only once? Why? Suppose that afterwards one of the bridges in Köningsberg is destroyed, can we still walk across all bridges in single path only once? Does it matter which bridge is destroyed? Why?

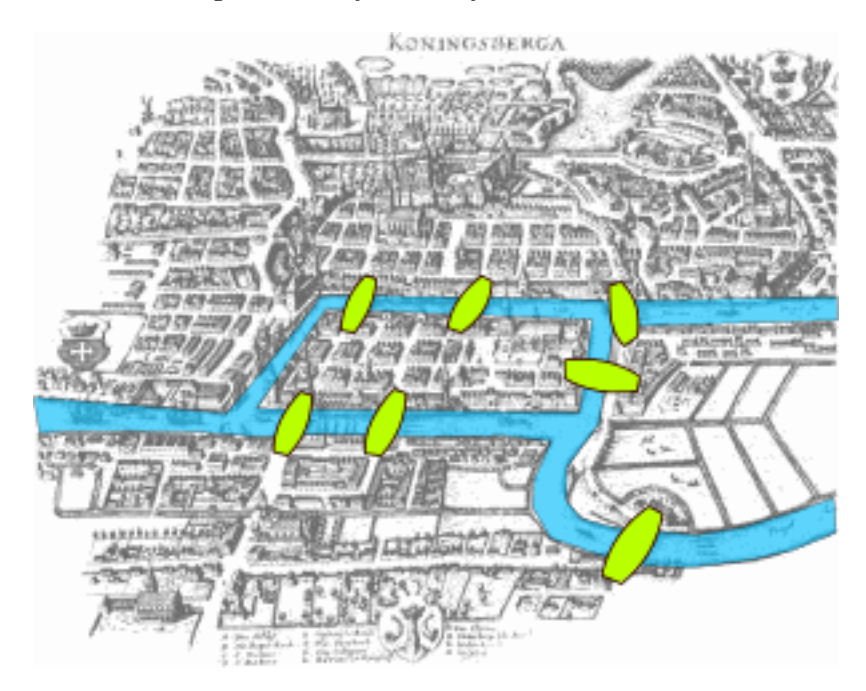

#### Exercise 2

a. Create the following matrix in R:

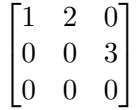

### b. This matrix represents a graph, how is this representation called?

c. Is this graph weighted or unweighted, directed or undirected and cyclic or acyclic?

#### Exercise 3

Create a *list* in R containing as first element the vector  $1, 4, 7, 10$ , as second element the vector  $2, 5, 8, 11$  and as third element the vector  $3, 6, 9, 12$ .

# Exercise 4

On blackboard you can download the SPSS file As1Q5.sav. This dataset contains a subject id variable (ppn) and three variables called A, B and C. Use R to answer these questions.

- a. Read this file into R
- b. What are the mean scores of A, B and C?
- c. Compute the correlation matrix of A, B and C.

# Exercise 5

Install the package qgraph, load it and look at the help page for the function qgraph. Go the the examples section, and copy the first 10 lines (including the example under # Correlations:) to your .R file you hand in with this assignment. Also copy these codes to your console, did it produce a plot? (You don't have to include the plot in the .pdf file).

# Challenge Exercise

The R script http://www.sachaepskamp.com/files/SymxDis.R can be run to obtain a matrix called SymxDis. This matrix is the basis of the data used in the graph of the DSM shown in the lecture and described in Borsboom, Cramer, Schmittmann, Epskamp, and Waldorp (2011).

Each row of SymxDis indicates an unique symptom in the DSM, and each column of SymxDis indicates a disorder in the DSM.

Write R codes that do the following: First import the SymxDis matrix directly from the internet, next compute an unweighted adjacency matrix of a graph in which the symptoms are nodes and are connected with all other symptoms that are in the same disorder. Self loops should not be included in the adjacency matrix and should be removed.

For example, if symptom  $S_1$  is only in disorders  $D_1$  and  $D_2$ , symptom  $S_2$  is only in disorder  $D_1$  and symptom  $S_3$  is only in disorder  $D_2$ , then  $S_1$  will be connected with both  $S_2$  and  $S_3$ , and  $S_2$  and  $S_3$  will not be directly connected.

You will get one point if your script computes the correct adjacency matrix within 10 seconds and another bonus point if, after importing the data, the adjacency matrix is computed in a single line (without semi-colons) of R code within one second and without using a loop.

# References

Borsboom, D., Cramer, A., Schmittmann, V., Epskamp, S., & Waldorp, L. (2011). The small world of psychopathology. PloS one,  $6(11)$ , e27407.